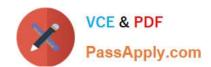

# TDA-C01<sup>Q&As</sup>

Tableau Certified Data Analyst Exam

## Pass Tableau TDA-C01 Exam with 100% Guarantee

Free Download Real Questions & Answers PDF and VCE file from:

https://www.passapply.com/tda-c01.html

100% Passing Guarantee 100% Money Back Assurance

Following Questions and Answers are all new published by Tableau
Official Exam Center

- Instant Download After Purchase
- 100% Money Back Guarantee
- 365 Days Free Update
- 800,000+ Satisfied Customers

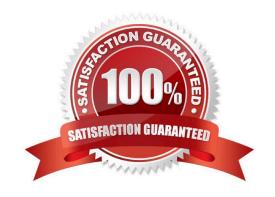

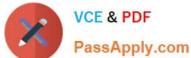

#### **QUESTION 1**

#### **CORRECT TEXT**

Open the Link to Book1 found on the desktop. Open Map worksheet and use Superstore data source.

Create a filed map to show the distribution of total Sales by State across the United States.

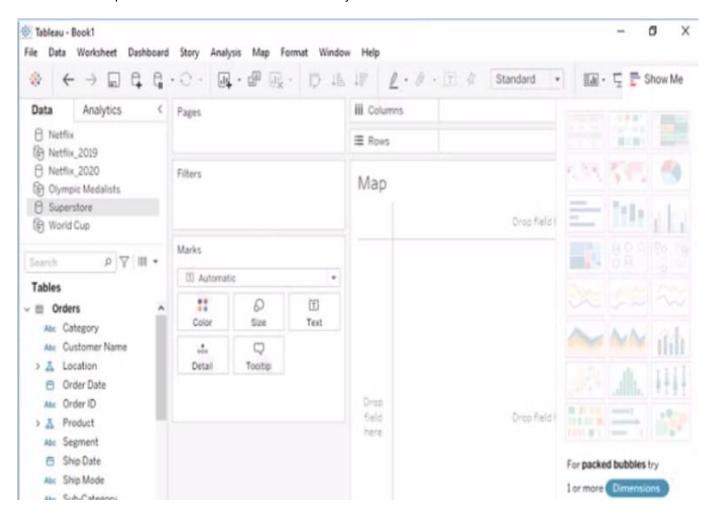

A. Send us your feedback on it.

Correct Answer: A

#### **QUESTION 2**

You have the following bar chart.

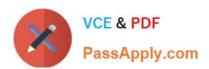

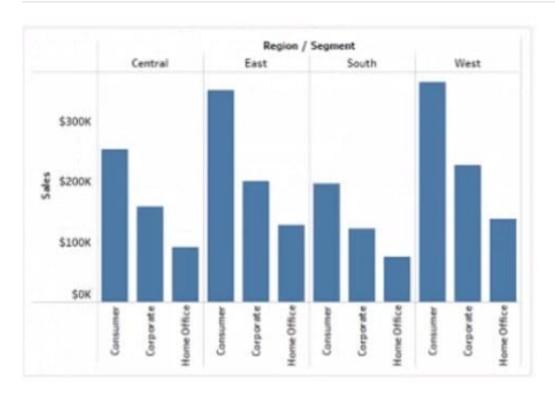

You want the chart to appear as shown in the Mowing exhibit.

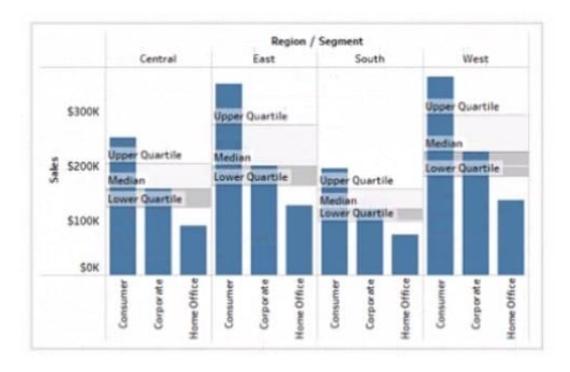

What should you add?

- A. A reference band
- B. A reference line
- C. An average line

## https://www.passapply.com/tda-c01.html

2024 Latest passapply TDA-C01 PDF and VCE dumps Download

D. A distribution band

Correct Answer: A

#### **QUESTION 3**

You conned to a Microsoft SQL Server database You need to create a custom SQL query that retrieves rows from a table named Students Only students m the city of Berlin must be returned How should you complete the query? (Drag the appropriate Options to the Answer Area and drop into the correct locations.)

#### Select and Place:

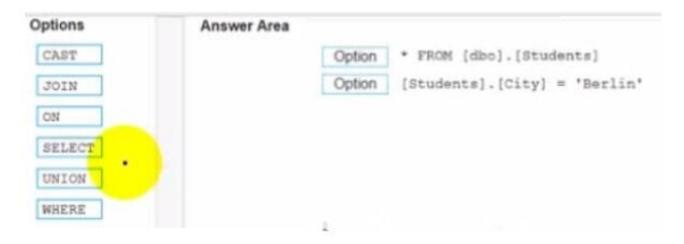

#### Correct Answer:

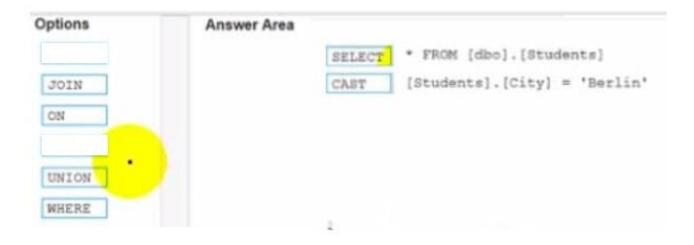

#### **QUESTION 4**

You have the following visualization.

## https://www.passapply.com/tda-c01.html

2024 Latest passapply TDA-C01 PDF and VCE dumps Download

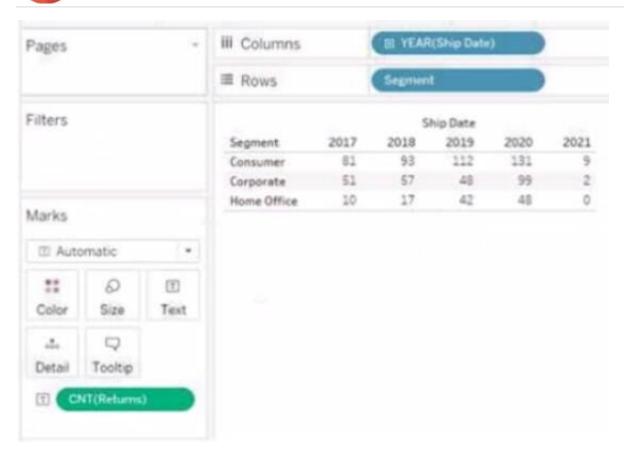

Hot Area:

Correct Answer:

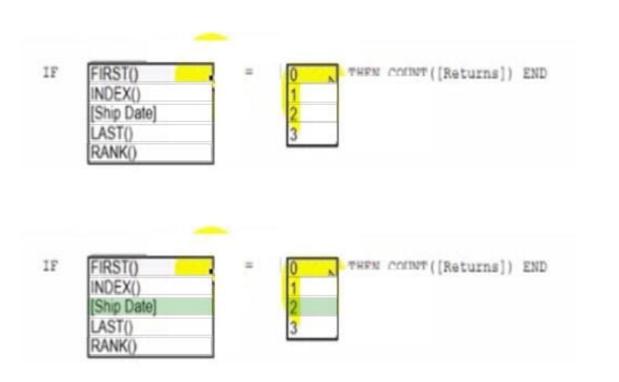

You have a dataset that has four fields named Category. Profit Sates and Customer Name. You need to create the following visualization.

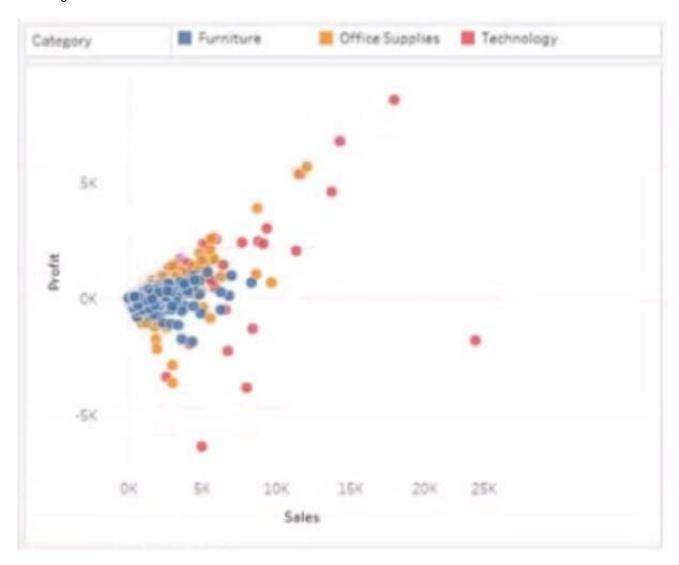

## **QUESTION 5**

You have the following visualization.

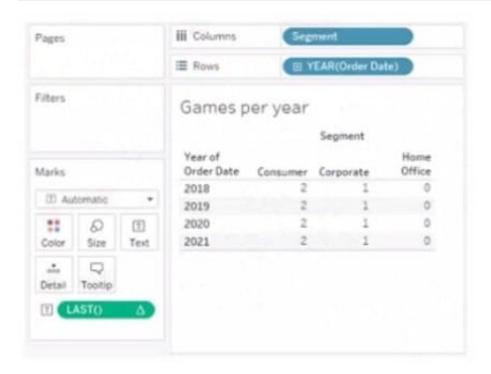

The Last() calculation is set to compute using Table (across)

Which value will appear in the crosstab for the Consumer segment of the year 2018 if you change compute to use Oder Dale?

A. 0

B. 2

C. 4

D. 3

Correct Answer: A

#### **QUESTION 6**

You have the following data source in tableau Server.

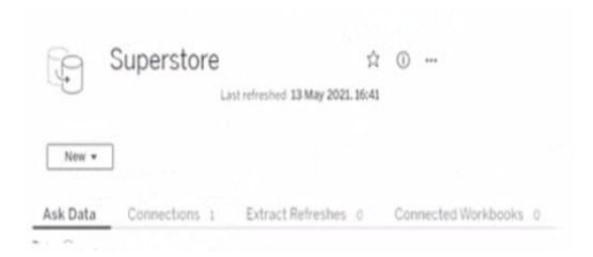

You need to ensure that the data is updated every hour. What should you select?

- A. New
- B. Extract Refreshes
- C. Connected Workbooks
- D. Connections

Correct Answer: B

#### **QUESTION 7**

A colleague provides you with access to a folder that contains the following files:

Sates.csv Bookl.twb Sates.hyper Export.mdb

Which He contains an extract?

- A. Export mdb
- B. Book1.twb
- C. Sales.hyper
- D. Sales.csv

Correct Answer: A

#### **QUESTION 8**

From Tableau Desktop you sign in lo a Tableau Server site.

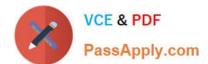

What appears in the list of available data sources when you search for a published data source?

- A. All the data sources published to the site
- B. All the data sources published to the Tableau Server
- C. All the data sources published to the site within the folders to which you have access
- D. All the data sources published to the Tableau Server within the folders to which you have access

Correct Answer: D

#### **QUESTION 9**

You have a Tableau workbook that contain three worksheets named Sheet1 Sheet2 and Sheet3.

You create several filters.

From the Data Source page you plan to add data source fillers When type of filter will appear in the Edit Data Source Filters dialog box?

- A. A table calculation filter used on Sheet
- B. A top N condition filer on a dimension in Sheet 1 and Sheet2
- C. A context filler on a dimension m Sheet3
- D. A dimension Maw on all the sheets

Correct Answer: B

#### **QUESTION 10**

#### **CORRECT TEXT**

Open the link to Book1 found on the desktop. Open Disciplines worksheet.

Filter the table to show the Top 10 NOC based on the number of medals won.

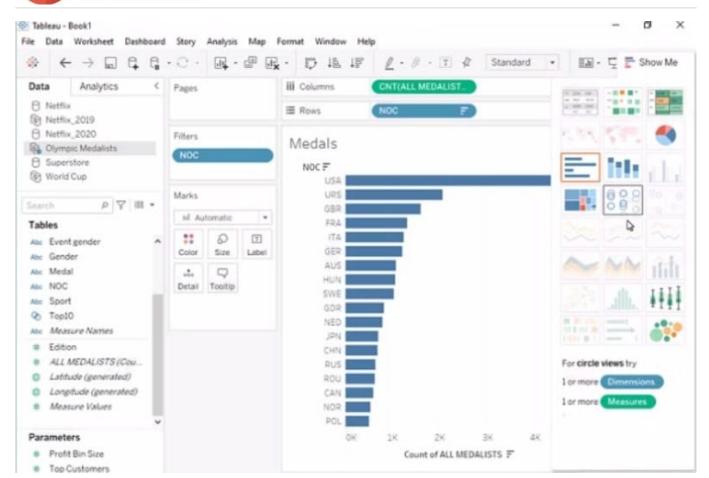

A. Send us your feedback on it.

Correct Answer: A

Latest TDA-C01 Dumps

TDA-C01 VCE Dumps

**TDA-C01 Braindumps**